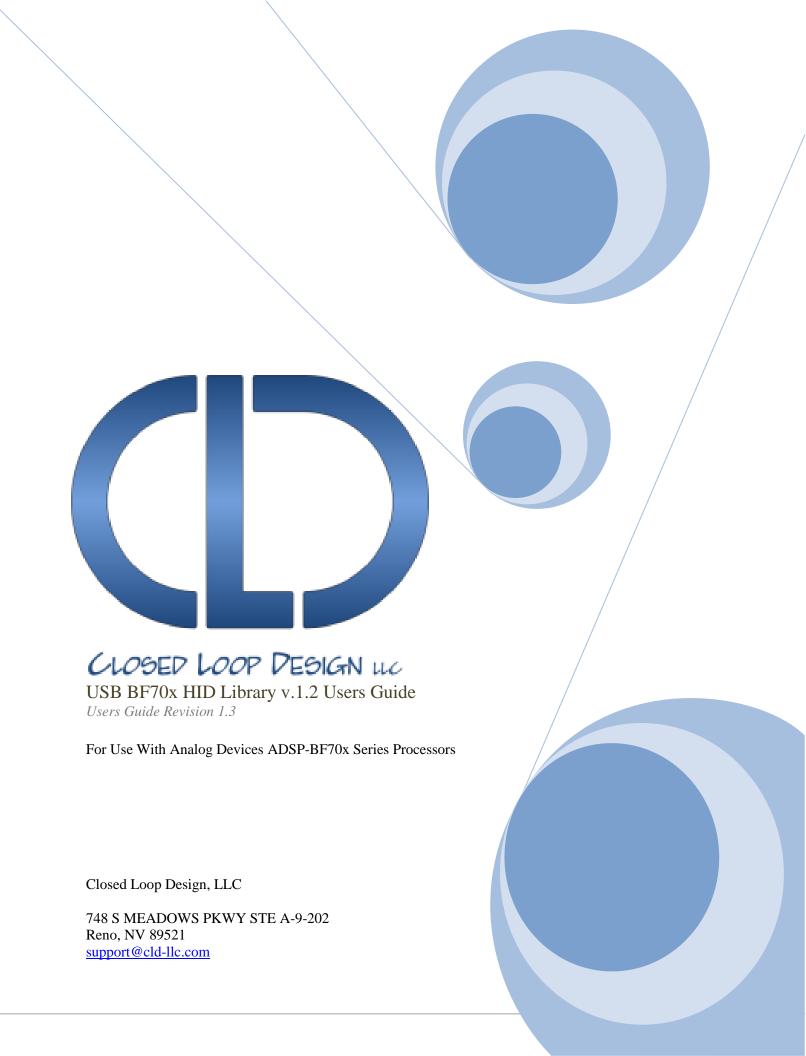

# **Table of Contents**

| Disclaimer                                                                        | 3  |
|-----------------------------------------------------------------------------------|----|
| Introduction                                                                      | 3  |
| USB Background                                                                    | 3  |
| CLD BF70x HID Library USB Enumeration Flow Chart                                  | 4  |
| CLD BF70x HID Library Interrupt OUT Flow Chart                                    | 6  |
| CLD BF70x HID Library Interrupt IN Flow Chart                                     | 7  |
| HID Background                                                                    | 8  |
| HID Interrupt IN Endpoint                                                         | 9  |
| HID Control Endpoint Requests                                                     | 9  |
| Optional HID Interrupt OUT Endpoint                                               | 13 |
| Dependencies                                                                      | 14 |
| Memory Footprint                                                                  | 14 |
| CLD BF70x HID Library Scope and Intended Use                                      | 14 |
| CLD HID Mouse Example v1.3 Description                                            | 14 |
| CLD BF70x HID Library API                                                         | 15 |
| cld_bf70x_hid_lib_init                                                            | 15 |
| cld_bf70x_hid_lib_main                                                            | 24 |
| cld_bf70x_hid_lib_transmit_interrupt_in_data                                      | 25 |
| cld_bf70x_hid_lib_resume_paused_interrupt_out_transfer                            | 26 |
| cld_lib_usb_connect                                                               | 27 |
| cld_lib_usb_disconnect                                                            | 27 |
| cld_time_get                                                                      | 28 |
| cld_time_passed_ms                                                                | 28 |
| cld_console                                                                       | 29 |
| Using the ADSP-BF707 Ez-Board                                                     | 31 |
| Connections:                                                                      | 31 |
| Note about using UART0 and the FTDI USB to Serial Converter                       | 31 |
| Adding the CLD BF70x HID Library to an Existing CrossCore Embedded Studio Project |    |
| User Firmware Code Snippets                                                       | 34 |
| main.c                                                                            |    |
| user_hid.c                                                                        | 35 |

#### **Disclaimer**

This software is supplied "AS IS" without any warranties, express, implied or statutory, including but not limited to the implied warranties of fitness for purpose, satisfactory quality and non-infringement. Closed Loop Design LLC extends you a royalty-free right to reproduce and distribute executable files created using this software for use on Analog Devices Blackfin family processors only. Nothing else gives you the right to use this software.

# Introduction

The Closed Loop Design (CLD) HID library creates a simplified interface for developing a Human Interface Device (HID) using the Analog Devices ADSP-BF707 EZ-Board. The CLD BF70x HID library also includes support for a serial console and timer functions which facilitates creating timed events quickly and easily. The library's BF707 application interface is comprised of parameters used to customize the library's functionality as well as callback functions used to notify the User application of events. These parameters and functions are described in greater detail in the CLD BF70x HID Library API section of this document.

# **USB Background**

The following is a very basic overview of some of the USB concepts which are necessary to use the CLD BF70x HID Library. However, it is still recommended that developers have at least a basic understanding of the USB 2.0 protocol as well as the HID 1.11 Protocol. The following are some resources to refer to when working with USB:

- The USB 2.0 Specification: <a href="http://www.usb.org/developers/docs/usb20\_docs/">http://www.usb.org/developers/docs/usb20\_docs/</a>
- The USB HID Class specification v1.11:http://www.usb.org/developers/hidpage/
- USB in a Nutshell: A free online wiki that explains USB concepts. http://www.beyondlogic.org/usbnutshell/usb1.shtml
- "USB Complete" by Jan Axelson ISBN: 1931448086

USB is a polling based protocol where the Host initiates all transfers, so all USB terminology is from the Host's perspective. For example a 'IN' transfer is when data is sent from a Device to the Host, and an 'OUT' transfer is when the Host sends data to a Device.

The USB 2.0 protocol defines a basic framework devices must implement in order to work correctly. This framework is defined in the Chapter 9 of the USB 2.0 protocol, and is often referred to as the USB 'Chapter 9' functionality. Part of the Chapter 9 framework is standard USB requests used by a USB Host to control the Device. Another part of the Chapter 9 framework is the USB Descriptors. These USB Descriptors are used to notify the Host of the Device's capabilities when the Device is attached. The USB Host uses the descriptors and the Chapter 9 standard requests to configure the Device. This process is called the USB Enumeration. The CLD BF70x HID Library includes support for the USB standard requests and USB Enumeration using some of the parameters specified by the User application when initializing the library. These parameters are discussed in the cld\_bf70x\_hid\_lib\_init section of this document. The CLD BF70x HID Library facilitates USB enumeration and is Chapter 9 compliant without User Application intervention as shown in the flow chart below. If you'd like additional information on USB Chapter 9 functionality or USB Enumeration please refer to one of the USB resources listed above.

# **CLD BF70x HID Library USB Enumeration Flow Chart**

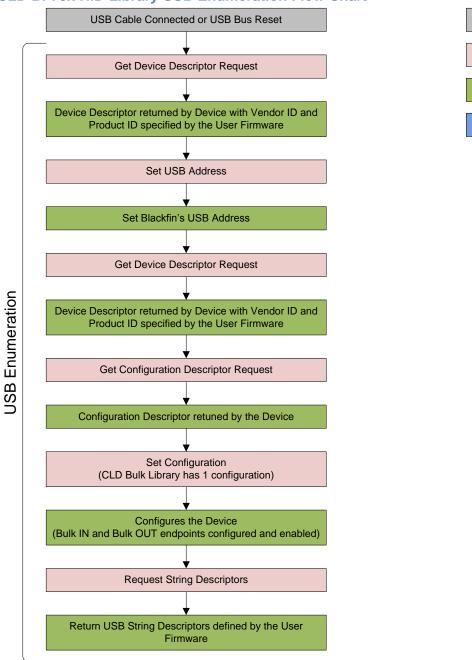

All USB data is transferred using Endpoints which act as a source or sink for data based on the endpoint's direction (IN or OUT). The USB protocol defines four types of Endpoints, each of which has unique characteristics that dictate how they are used. The four Endpoint types are: Control, Interrupt, Bulk and Isochronous. Data transmitted over USB is broken up into blocks of data called packets. For each endpoint type there are restrictions on the allowed max packet size. The allowed max packet sizes also vary based on the USB connection speed. Please refer to the USB 2.0 protocol for more information about the max packet size supported by the four endpoint types.

**USB/External Event** 

**USB Host Event** 

CLD Bulk Library Firmware

User Firmware

The CLD BF70x HID Library uses Control and Interrupt endpoints, so these endpoint types will be discussed in more detail below.

A Control Endpoint is the only bi-directional endpoint type, and is typically used for command and status transfers. A Control Endpoint transfer is made up of three stages (Setup Stage, Data Stage and Status Stage). The Setup Stage sets the direction and size of the optional Data Stage. The Data Stage is where any data is transferred between the Host and Device. The Status Stage gives the Device the opportunity to report if an error was detected during the transfer. All USB Devices are required to include a default Control Endpoint at endpoint number 0, referred to as Endpoint 0. Endpoint 0 is used to implement all the USB Protocol defined Chapter 9 framework and USB Enumeration. In the CLD BF70x HID Library Endpoint 0 is used for USB Chapter 9 requests, as well as HID Get/Set requests. These HID requests are discussed in more detail in the HID Background section of this document.

Interrupt Endpoints are used to transfer blocks of data where data integrity, and deterministic timing is required. Deterministic timing is achieved by allowing the Device to specify a requested interval used by the Host to initiate USB transfers, which gives the Device a guaranteed maximum time between opportunities to transfer data. Interrupt Endpoints are particularly useful when the Device needs to report to the Host when a change is detected without having to wait for the Host to ask for the information. An example of how this is used with HID is a USB Mouse. When a User moves the mouse or presses a button the mouse reports this change to the Host using the HID Interrupt IN endpoint. This is more efficient then requiring the host to repeatedly send Control Endpoint requests asking if the mouse inputs have changed.

The flow charts below give an overview of how the CLD BF70x HID Library and the User firmware interact to process Interrupt IN and Interrupt OUT transfers. Additionally, the User firmware code snippets included at the end of this document provide a basic framework for implementing the HID firmware using the CLD BF70x HID Library.

# **CLD BF70x HID Library Interrupt OUT Flow Chart**

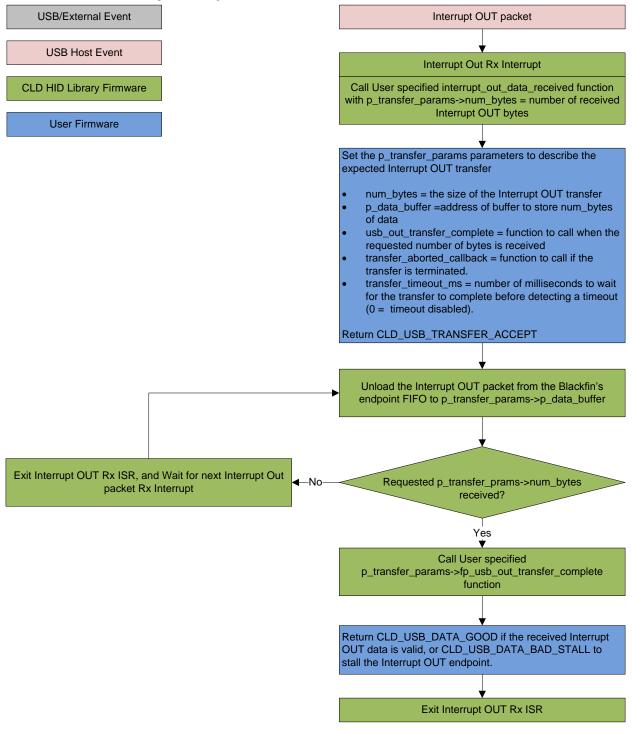

# **CLD BF70x HID Library Interrupt IN Flow Chart**

Create a CLD\_USB\_Transfer\_Params variable (called transfer\_params in this flow chart)

transfer\_params parameters to describe the requested Interrupt IN transfer

- num\_bytes = the size of the Interrupt IN transfer
- p\_data\_buffer = address of buffer that has num\_bytes of data to send to the Host
- usb\_in\_transfer\_complete = function called when the requested number of bytes has been transmitted
- transfer\_aborted\_callback = function to call if the transfer is terminated.
- transfer\_timeout\_ms = number of milliseconds to wait for the transfer to complete before detecting a timeout (0 = timeout disabled).

Call cld\_hid\_lib\_transmit\_interrupt\_in\_data passing a pointer to transfer\_params

Initialize the first packet of the Interrupt IN transfer using the User specified transfer\_params.

Wait for the USB Host to issue a USB IN Token on the Interrupt IN endpoint

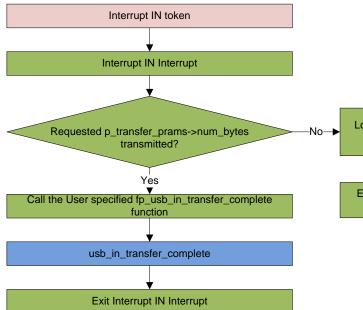

**USB/External Event** 

**USB Host Event** 

**CLD HID Library Firmware** 

**User Firmware** 

Load the next the Interrupt IN packet into the Blackfin's endpoint FIFO

Exit Interrupt IN Interrupt and wait for next Interrupt IN Token

# **HID Background**

The USB Human Interface Device (HID) protocol is a USB Standard Class protocol released by the USB IF committee. The HID protocol was created to provide a standardized way USB devices that interface with a human could be controlled over USB. The HID protocol covers a wide range of uses including, but not limited to: keyboards, joysticks, button panels, touch screens, and alphanumeric displays.

In the HID protocol all data sent between the Host and Device is transferred using data structures called Reports, and each Report can include a variety data elements of various types and sizes. For example: a USB mouse has a single Report which it uses to report the mouse's position and button state. The format of this report is shown in the C structure below:

However, the Device needs to describe the structure and intended use of its Reports the Host. The HID protocol accomplishes this using the HID Report Descriptor which includes the information required by the Host to process the Device's Reports. The HID Report Descriptor uses identifiers defined in the HID protocol to describe the various elements which make up a Report, as well as how multiple data elements are organized in the Reports. The Report Descriptor also specifies if the Report is an INPUT, OUTPUT or FEATURE. An INPUT Report can only be sent from the Device to the Host. An OUTPUT Report can only be sent from the Host to the Device. While a FEATURE Report can be sent both directions (Device-to-Host and Host-to-Device). Below is an example HID Report Descriptor that describes the Mouse\_Input\_Report structure defined previously. In this example HID Report Descriptor the entries highlighted in blue define the unsigned char button element as an 8-bit bit-field where the least significant 3-bits are the three mouse buttons, and the remaining 5-bits are a constant. The entries highlighted in green define the signed char x and signed char y elements of the report. For additional information about what the various HID Report Descriptor identifiers are and how they are used please refer to the USB HID 1.11 specification.

```
static const unsigned char usb hid mouse report descriptor[] =
    0x05.0x01.
                                    /* USAGE PAGE (Generic Desktop)
    0x09, 0x02,
                                    /* USAGE (Mouse)
    0xa1, 0x01,
                                    /* COLLECTION (Application)
    0x09, 0x01,
                                         USAGE (Pointer)
    0xa1, 0x00,
                                       COLLECTION (Physical)
    0x05, 0x09,
                                    /*
                                           USAGE PAGE (Button)
                                         USAGE_MINIMUM (Button 1)
USAGE_MAXIMUM (
                                    /*
    0x19, 0x01,
    0x29, 0x03,
                                    /*
                                    /* LOGICAL MINIMUM (0)
    0x15, 0x00,
                                    /* LOGICAL MAXIMUM (1)
    0x25, 0x01,
                                    /*
    0x95, 0x03,
                                           REPORT COUNT (3)
    0x75, 0x01,
                                    /*
                                           REPORT SIZE (1)
    0x81, 0x02,
                                    /*
                                           INPUT (Data, Var, Abs)
                                    /*
    0x95, 0x01,
                                           REPORT COUNT (1)
                                           REPORT SIZE (5)
    0x75, 0x05,
```

```
0x81, 0x03,
                                             INPUT (Cnst, Var, Abs)
    0x05, 0x01,
                                             USAGE PAGE (Generic Desktop)
    0x09, 0x30,
                                             USAGE(X)
    0x09, 0x31,
                                             USAGE (Y)
    0x15, 0x81,
                                             LOGICAL MINIMUM (-127)
    0x25, 0x7f,
                                             LOGICAL MAXIMUM (127)
    0x75, 0x08,
                                     /*
                                             REPORT SIZE (8)
                                     /*
    0x95, 0x02,
                                             REPORT COUNT (2)
    0x81, 0x06,
                                     /*
                                             INPUT (Data, Var, Rel)
    0xc0,
                                     /*
                                          END COLLECTION
    0xc0
                                     /* END COLLECTION
};
```

#### **HID Interrupt IN Endpoint**

The HID protocol requires all Human Interface Devices include a Interrupt IN endpoint which is used to report when a INPUT or FEATURE report value changes. For the above mouse example this means the Mouse\_Input\_Report structure will be sent to the Host over the Interrupt IN endpoint anytime the the button\_state, x or y values change.

# **HID Control Endpoint Requests**

The HID protocol defines several Control Endpoint requests that a HID peripheral is required to support as well as some optional Control Endpoint requests. The Control Endpoint requests used by the CLD BF70x HID Library are explained in the following sections, and include flow charts showing how the CLD BF70x HID Library and the User firmware interact to the Control Endpoint requests.

Additionally, the User firmware code snippets included at the end of this document provide a basic framework for implementing the HID control requests using the CLD BF70x HID Library.

# Set Report (required)

Set Report is a Control OUT request and is used by the Host to send data to the device using one of the Device's OUTPUT or FEATURE Reports

# CLD BF70x HID Library Set Report Flow Chart **USB/External Event** Set Report Setup Packet **USB Host Event Endpoint 0 Interrupt** Call User specified set\_report\_received function with **CLD Bulk Library Firmware** p\_transfer\_params->num\_bytes = setup packet wLength and report\_id = received HID report ID User Firmware Set the p\_transfer\_params parameters to describe the expected Set Report transfer p\_data\_buffer =address of buffer to store num\_bytes of data for the specified Report ID. usb\_out\_transfer\_complete = function to call when the requested number of bytes is received transfer\_aborted\_callback = function to call if the transfer is terminated. Return CLD\_USB\_TRANSFER\_ACCEPT Set Report Data Stage Unload the Control OUT packet from the Blackfin's endpoint FIFO to p\_transfer\_params->p\_data\_buffer Exit Control Endpoint ISR, and Wait for next Control Out Requested p\_transfer\_prams->num\_bytes packet Rx Interrupt received? Yes Call User specified p\_transfer\_params->usb\_out\_transfer\_complete function Return CLD\_USB\_DATA\_GOOD if the received Set Report data is valid, or CLD\_USB\_DATA\_BAD\_STALL to stall the Status Stage of the Control OUT transfer. Exit Control Endpoint ISR Set Report Status Stage

# Get Report (optional)

Get Report is a Control IN request used by the Host to request the current state of one of the Device's INPUT or FEATURE Reports.

# CLD BF70x HID Library Get Report Flow Chart **USB/External Event** Get Report Setup Packet **USB Host Event Endpoint 0 Interrupt** Call User specified get\_report\_received function with **CLD Bulk Library Firmware** p\_transfer\_params->num\_bytes = setup packet wLength and report\_id = received HID report ID User Firmware Set the p\_transfer\_params parameters to transmit the requested Report ID num\_bytes = size of the requested HID Report. p\_data\_buffer = address of buffer to source num\_bytes of the specified Report ID data. usb\_in\_transfer\_complete = function to call when the Get Report data has been transmitted. transfer\_aborted\_callback = function to call if the transfer is terminated. Return CLD\_USB\_TRANSFER\_ACCEPT Set the number of Control IN bytes to the minimum of the Setup Packet wLength and p\_transfer\_params->num\_bytes. Get Report Data Stage Load the Control IN packet into the Blackfin's endpoint 0 FIFO from p\_transfer\_params->p\_data\_buffer Exit Control Endpoint ISR, and Wait for next Control IN Get Report data bytes transmitted? packet Tx Interrupt Yes Call User specified p\_transfer\_params->usb\_in\_transfer\_complete function Perform any required Get Report transfer complete functions. Exit Control Endpoint ISR Get Report Status Stage

# Set Idle (optional)

The Set Idle Control OUT request is used by the Host to specify the amount of time before the device will resend the current state of specified Report over the Interrupt IN endpoint when the reported data hasn't changed. The Set Idle duration is specified in 4 millisecond increments, where setting the duration to 0 tells the Device to only send the specified Report when it's data changes.

For example if the Host uses the Set Idle command and specifies a duration of 500ms the device is required to send the specified Report as soon as possible when the Report data changes, and every 500ms while the Report data remains constant.

# CLD BF70x HID Library Set Idle Flow Chart

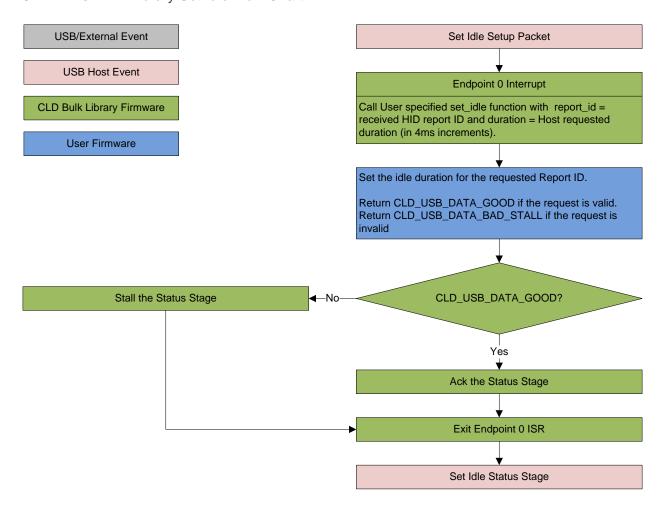

# Get Idle (optional)

The Get Idle Control IN request is used by the Host to get the current idle duration of the Report specified in the Get Idle request.

# CLD BF70x HID Library Get Idle Flow Chart

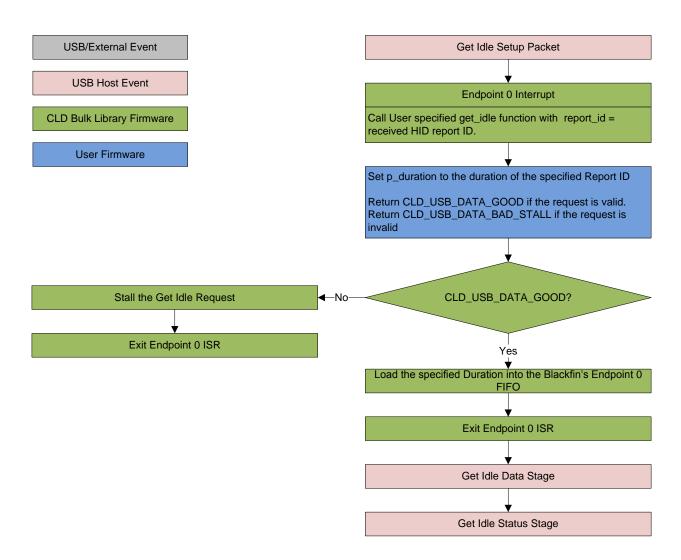

#### **Optional HID Interrupt OUT Endpoint**

The USB HID Protocol includes an optional Interrupt OUT endpoint. When a Human Interface Device includes the Interrupt OUT endpoint the Host will use this endpoint to transmit OUTPUT Report data instead of using the Set Report Request.

# **Dependencies**

In order to function properly the CLD BF70x HID Library requires the following Blackfin resources:

- One Blackfin General Purpose Timer.
- 24Mhz clock input connected to the Blackfin USB0\_CLKIN pin.
- Optionally the CLD BF70x HID Library can use one of the Blackfin UARTs to implement a serial console interface.
- The User firmware is responsible for setting up the Blackfin clocks, as well as enabling the Blackfin's System Event Controller (SEC) and configuring SEC Core Interface (SCI) interrupts to be sent to the Blackfin core.

# **Memory Footprint**

The CLD BF70x HID Library approximate memory footprint is as follows:

Code memory: 26304 bytes Data memory: 4404 bytes

Total: 30708 bytes or 29.98k

Heap memory: 1152 bytes (only malloc'ed if optional cld\_console is enabled)

Note: The CLD BF70x HID Library is currently optimized for speed (not space).

# **CLD BF70x HID Library Scope and Intended Use**

The CLD BF70x HID Library implements a USB Human Interface Device Class device, as well as providing time measurements and optional bi-directional UART console functionality. The CLD BF70x HID Library is designed to be added to an existing User project, and as such only includes the functionality needed to implement the above mentioned USB, timer and UART console features. All other aspects of Blackfin processor configuration must be implemented by the User code.

# **CLD HID Mouse Example v1.3 Description**

The cld\_hid\_mouse\_example\_v1\_3 project provided with the CLD BF70x HID Library implements a basic HID Mouse using the ADSP-BF707 EZ-Board. This example uses the EZ-Board's push buttons to generate mouse events that get reported to the Host using the CLD BF70x HID Library. This example is not indented to be a used as a complete stand alone project. Instead, this project only includes the User functionality required to create a basic USB mouse, and it is up to the User to include their own custom system initialization and any extra functionality they require.

# **CLD BF70x HID Library API**

The following CLD library API descriptions include callback functions that are called by the library based on USB events. The following color code is used to identify if the callback function is called from the USB interrupt service routine, or from mainline. The callback functions called from the USB interrupt service routine are also italicized so they can be identified when printed in black and white.

```
Callback called from the mainline context

Callback called from the USB interrupt service routine
```

```
Cld_bf70x_hid_lib_init

CLD_RV cld_bf70x_hid_lib_init (CLD_BF70x_HID_Lib_Init_Params *
cld_hid_lib_params)
```

Initialize the CLD BF70x HID Library.

# **Arguments**

| cld_hid_lib_params | Pointer to a CLD_BF70x_HID_Lib_Init_Params        |
|--------------------|---------------------------------------------------|
|                    | structure that has been initialized with the User |
|                    | Application specific data.                        |

#### Return Value

This function returns the CLD\_RV type which represents the status of the CLD BF70x HID initialization process. The CLD\_RV type has the following values:

| CLD_SUCCESS | The library was initialized successfully      |  |
|-------------|-----------------------------------------------|--|
| CLD_FAIL    | There was a problem initializing the library  |  |
| CLD_ONGOING | The library initialization is being processed |  |

#### **Details**

The cld\_bf70x\_hid\_lib\_init function is called as part of the device initialization and must be repeatedly called until the function returns CLD\_SUCCESS or CLD\_FAIL. If CLD\_FAIL is returned the library will output an error message identifying the cause of the failure using the cld\_console UART if enabled by the User application. Once the library has been initialized successfully the main program loop can start.

The CLD\_BF70x\_HID\_Lib\_Init\_Params structure is described below:

```
typedef struct
{
    CLD_Timer_Num timer_num;
    CLD_Uart_Num uart_num;
    unsigned long uart_baud;
    unsigned long sclk0;
    void (*fp_console_rx_byte) (unsigned char byte);
    unsigned short vendor_id;
    unsigned short product_id;
```

```
unsigned short report descriptor size
   unsigned char * p report descriptor
   CLD HID Endpoint Params * p interrupt in endpoint params;
    CLD HID Endpoint Params * p interrupt out endpoint params;
    CLD USB Transfer Request Return Type (*fp interrupt out data received)
                              (CLD USB Transfer Params * p transfer data);
    unsigned char usb bus max power;
    unsigned short device descriptor bcdDevice;
    const char * p_usb_string_manufacturer;
    const char * p_usb_string_product;
    const char * p_usb_string_serial_number;
    const char * p_usb_string_configuration;
    const char * p usb string interface;
   unsigned short usb string language id;
   CLD USB Transfer Request Return_Type (*fp_set_report_received) (unsigned
            char report id, CLD USB Transfer Params * p transfer data);
   CLD_USB_Transfer_Request_Return_Type (*fp_get_report_received) (unsigned
            char report id, CLD USB Transfer Params * p transfer data);
    CLD USB Data Received Return Type (*fp set idle) (unsigned char
            report id, unsigned char duration);
    CLD_USB_Data_Received_Return_Type (*fp_get_idle) (unsigned char
            report_id, unsigned char * p_duration);
    void (*fp cld usb event callback) (CLD USB Event event);
} CLD BF70x HID Lib Init Params;
```

A description of the CLD\_BF70x\_HID\_Lib\_Init\_Params structure elements is included below:

| Structure Element | Description                                                      |  |
|-------------------|------------------------------------------------------------------|--|
| timer_num         | Identifies which of the ADSP-BF707 timers should be used by the  |  |
|                   | CLD BF70x HID Library. The valid timer_num values are listed     |  |
|                   | below:                                                           |  |
|                   |                                                                  |  |
|                   | CLD_TIMER_0                                                      |  |
|                   | CLD_TIMER_1                                                      |  |
|                   | CLD_TIMER_2                                                      |  |
|                   | CLD_TIMER_3                                                      |  |
|                   | CLD_TIMER_4                                                      |  |
|                   | CLD_TIMER_5<br>CLD_TIMER_6                                       |  |
|                   | CLD_TIMER_6                                                      |  |
|                   | CLD_TIMER_/                                                      |  |
|                   | Any other timer_num values will result in the                    |  |
|                   | cld_bf70x_hid_lib_init function returning CLD_FAIL.              |  |
| uart num          | Identifies which of the ADSP-BF707 UARTs should be used by the   |  |
|                   | CLD BF70x HID Library to implement the cld_console (refer to the |  |

|                                | cld_console API description for additional information). The valid uart_num values are listed below:                                                                                                    |                                                                                                    |
|--------------------------------|----------------------------------------------------------------------------------------------------|----------------------------------------------------------------------------------------------------|
|                                | CLD_UART_0 CLD_UART_1 CLD_UART_DISABLE                                                                                                    |                                                                                                    |
|                                | If uart_num is set to CLD_UART_DISABLE the CLD BF70x HID Library will not use a UART, and the cld_console functionality is disabled.                                                                    |                                                                                                    |
| uart_baud                      | Sets the desired UART baud rate<br>The remaining cld_console UAR                                                                                                    |                                                                                                    |
|                                | Number of data bits: 8 Number of stop bits: 1 No Parity No Hardware Flow Control                                                                                                    |                                                                                                    |
| sclk0                          | Used to tell the CLD BF70x HID                                                                                                    | Library the frequency of the                                                                                                    |
| fp_console_rx_byte             | ADSP_BF707 SCLK0 clock.  Pointer to the function that is called when a byte is received by the cld_console UART. This function has a single parameter ('byte') which is the value received by the UART. |                                                                                                    |
| vendor_id                      | Note: Set to NULL if not required by application  The 16-bit USB vendor ID returned to the USB Host in the USB Device Descriptor.  USB Vendor ID's are assigned by the USB-IF and can be purchased      |                                                                                                    |
| product_id                     | through their website (www.usb.org).  The 16-bit product ID returned to the USB Host in the USB Device Descriptor.                                                                                      |                                                                                                    |
| report_descriptor_size         | The size of the User defined HID                                                                                                    | Report Descriptor.                                                                                                    |
| p_report_descriptor            | Pointer to the User defined HID I                                                                                                    |                                                                                                    |
| p_interrupt_in_endpoint_params | Pointer to a CLD_HID_Endpoint_Params structure that describes how the Interrupt IN endpoint should be configured. The CLD_HID_Endpoint_Params structure contains the following elements:                |                                                                                                    |
|                                | Structure Element                                                                                                    | Description                                                                                                    |
|                                | endpoint_num                                                                                                    | Sets the USB endpoint number of the Interrupt endpoint. The endpoint number must be within the following range: 1 \le endpoint_num \le 12. Any other endpoint number will result in the cld_bf70x_hid_lib_init function returning CLD_FAIL |
|                                | max_packet_size_full_speed                                                                                                    | Sets the Interrupt endpoint's max packet size when operating at Full Speed. The maximum max packet size is 64 bytes.                                                                                                    |

|                                 | polling_interval_full_speed          | Full-Speed polling interval in                                                                                                    |
|---------------------------------|--------------------------------------|----------------------------------------------------------------------------------------------------|
|                                 |                                      | the USB Endpoint Descriptor. (See USB 2.0 section 9.6.6)                                                                                                    |
|                                 | max_packet_size_high_speed           | Sets the Interrupt endpoint's                                                                                                    |
|                                 | max_packet_size_mgii_speed           | max packet size when                                                                                                    |
|                                 |                                      | operating at High Speed. The                                                                                                    |
|                                 |                                      | maximum max packet size                                                                                                    |
|                                 |                                      | 1024 bytes.                                                                                                    |
|                                 | polling_interval_high_speed          | High-Speed polling interval in the USB Endpoint Descriptor. (See USB 2.0 section 9.6.6)                                                                                                    |
| p_interrupt_out_endpoint_params | Pointer to a CLD_HID_Endpoint        |                                                                                                    |
| p_interrupt_out_enapoint_params | how the Interrupt Out endpoint sl    |                                                                                                    |
|                                 |                                      | description for information about                                                                                                    |
|                                 | the CLD_HID_Endpoint_Params          |                                                                                                    |
|                                 |                                      |                                                                                                    |
|                                 | Set to CLD_NULL if the optiona used. | l Interrupt OUT endpoint isn't                                                                                                    |
| fp_interrupt_out_data_received  | Pointer to the function that is call |                                                                                                    |
|                                 | endpoint receives data. This fund    |                                                                                                    |
|                                 | CLD_USB_Transfer_Params stru         | ıcture ('p_transfer_data')as a                                                                                                    |
|                                 | parameter.                           |                                                                                                    |
|                                 | The first of the transfer            | 6 7                                                                                                    |
|                                 |                                      | fer_Params structure elements are                                                                                                    |
|                                 | used to processed a Interrupt OU     | I transfer:                                                                                                    |
|                                 | Structure Element                    | Description                                                                                                    |
|                                 | num_bytes                            | The number of bytes to transfer                                                                                                    |
|                                 |                                      |                                                                                                    |
|                                 |                                      | to the p_data_buffer before                                                                                                    |
|                                 |                                      | to the p_data_buffer before calling the                                                                                                    |
|                                 |                                      | _                                                                                                    |
|                                 |                                      | calling the                                                                                                    |
|                                 |                                      | calling the usb_out_transfer_complete callback function.                                                                                                    |
|                                 |                                      | calling the usb_out_transfer_complete callback function.  When the                                                                                                    |
|                                 |                                      | calling the usb_out_transfer_complete callback function.                                                                                                    |
|                                 |                                      | calling the usb_out_transfer_complete callback function.  When the fp_interrupt_out_data_received                                                                                                    |
|                                 |                                      | calling the usb_out_transfer_complete callback function.  When the fp_interrupt_out_data_received function is called num_bytes is                                                                                                    |
|                                 |                                      | calling the usb_out_transfer_complete callback function.  When the fp_interrupt_out_data_received function is called num_bytes is set the number of bytes in the current Interrupt OUT packet. If the Interrupt OUT total transfer                                                                                                    |
|                                 |                                      | calling the usb_out_transfer_complete callback function.  When the fp_interrupt_out_data_received function is called num_bytes is set the number of bytes in the current Interrupt OUT packet. If the Interrupt OUT total transfer size is known num_bytes can be                                                                                                    |
|                                 |                                      | calling the usb_out_transfer_complete callback function.  When the fp_interrupt_out_data_received function is called num_bytes is set the number of bytes in the current Interrupt OUT packet. If the Interrupt OUT total transfer size is known num_bytes can be set to the total transfer size, and                                                                                                    |
|                                 |                                      | calling the usb_out_transfer_complete callback function.  When the fp_interrupt_out_data_received function is called num_bytes is set the number of bytes in the current Interrupt OUT packet. If the Interrupt OUT total transfer size is known num_bytes can be set to the total transfer size, and the CLD BF70x HID Library                                                                                                    |
|                                 |                                      | calling the usb_out_transfer_complete callback function.  When the fp_interrupt_out_data_received function is called num_bytes is set the number of bytes in the current Interrupt OUT packet. If the Interrupt OUT total transfer size is known num_bytes can be set to the total transfer size, and the CLD BF70x HID Library will complete the entire transfer                                                                                       |
|                                 |                                      | calling the usb_out_transfer_complete callback function.  When the fp_interrupt_out_data_received function is called num_bytes is set the number of bytes in the current Interrupt OUT packet. If the Interrupt OUT total transfer size is known num_bytes can be set to the total transfer size, and the CLD BF70x HID Library will complete the entire transfer without calling                                                                       |
|                                 |                                      | calling the usb_out_transfer_complete callback function.  When the fp_interrupt_out_data_received function is called num_bytes is set the number of bytes in the current Interrupt OUT packet. If the Interrupt OUT total transfer size is known num_bytes can be set to the total transfer size, and the CLD BF70x HID Library will complete the entire transfer                                                                                       |
|                                 |                                      | calling the usb_out_transfer_complete callback function.  When the fp_interrupt_out_data_received function is called num_bytes is set the number of bytes in the current Interrupt OUT packet. If the Interrupt OUT total transfer size is known num_bytes can be set to the total transfer size, and the CLD BF70x HID Library will complete the entire transfer without calling fp_interrupt_out_data_received                                        |
|                                 |                                      | calling the usb_out_transfer_complete callback function.  When the fp_interrupt_out_data_received function is called num_bytes is set the number of bytes in the current Interrupt OUT packet. If the Interrupt OUT total transfer size is known num_bytes can be set to the total transfer size, and the CLD BF70x HID Library will complete the entire transfer without calling fp_interrupt_out_data_received again. If num_bytes isn't              |
|                                 |                                      | calling the usb_out_transfer_complete callback function.  When the fp_interrupt_out_data_received function is called num_bytes is set the number of bytes in the current Interrupt OUT packet. If the Interrupt OUT total transfer size is known num_bytes can be set to the total transfer size, and the CLD BF70x HID Library will complete the entire transfer without calling fp_interrupt_out_data_received again. If num_bytes isn't modified the |

| p_data_buffer                | Pointer to the data buffer to     |
|------------------------------|-----------------------------------|
|                              | store the received Interrupt OUT  |
|                              | data. The size of the buffer      |
|                              | should be greater than or equal   |
|                              | to the value in num_bytes.        |
| fp_usb_out_transfer_compele  | Function called when              |
| te                           | num_bytes of data has been        |
|                              | transferred to the p_data_buffer  |
|                              | memory.                           |
| fp_transfer_aborted_callback | Function called if there is a     |
|                              | problem transferring the          |
|                              | requested Interrupt OUT data.     |
| transfer_timeout_ms          | Interrupt OUT transfer timeout    |
|                              | in milliseconds. If the Interrupt |
|                              | out transfer takes longer then    |
|                              | this timeout the transfer is      |
|                              | aborted and the                   |
|                              | transfer_aborted_callback is      |
|                              | called.                           |
|                              | Setting the timeout to 0 disables |
|                              | the timeout                       |

The interrupt\_out\_data\_received function returns the CLD\_USB\_Transfer\_Request\_Return\_Type, which has the following values:

| Return Value             | Description                    |
|--------------------------|--------------------------------|
| CLD_USB_TRANSFER_ACCEPT  | Notifies the CLD BF70x HID     |
|                          | Library that the Interrupt OUT |
|                          | data should be accepted using  |
|                          | the p_transfer_data values.    |
| CLD_USB_TRANSFER_PAUSE   | Requests that the CLD BF70x    |
|                          | HID Library pause the current  |
|                          | transfer. This causes the      |
|                          | Interrupt OUT endpoint to be   |
|                          | nak'ed until the transfer is   |
|                          | resumed by calling             |
|                          | cld_bf70x_hid_lib_resume_      |
|                          | paused_interrupt_out_transfer. |
| CLD_USB_TRANSFER_DISCARD | Requests that the CLD BF70x    |
|                          | HID Library discard the        |
|                          | number of bytes specified in   |
|                          | p_transfer_params->            |
|                          | num_bytes. In this case the    |
|                          | library accepts the Interrupt  |
|                          | OUT data from the USB Host     |
|                          | but discards the data. This is |
|                          | similar to the concepts of     |
|                          | frame dropping in audio/video  |
|                          | applications.                  |
| CLD_USB_TRANSFER_STALL   | This notifies the CLD BF70x    |

|                                         |                                                                                              | HID Library that there is an error and the Interrupt OUT |
|-----------------------------------------|----------------------------------------------------------------------------------------------|----------------------------------------------------------|
|                                         |                                                                                              | endpoint should be stalled.                              |
| usb_bus_max_power                       | USB Configuration Descriptor bMaxPower value (0 = self                                       |                                                          |
| -                                       | powered). Refer to the USB 2.0 protocol section 9.6.3.                                       |                                                          |
| device_descriptor_bcd_device            | USB Device Descriptor bcdDevic                                                               |                                                          |
|                                         | Refer to the USB 2.0 protocol sec                                                            |                                                          |
| p_usb_string_manufacturer               | Pointer to the null-terminated strip                                                         |                                                          |
|                                         | BF70x HID Library to generate the Manufacturer USB String                                    |                                                          |
|                                         | Descriptor. If the Manufacturer St                                                           |                                                          |
| n ush string product                    | p_usb_string_manufacturer to NU Pointer to the null-terminated strir                         |                                                          |
| p_usb_string_product                    | BF70x HID Library to generate th                                                             |                                                          |
|                                         | If the Product String Descriptor is                                                          |                                                          |
|                                         | p_usb_string_product to NULL.                                                                | not used set                                             |
| p_usb_string_serial_number              | Pointer to the null-terminated strir                                                         | ng. This string is used by the CLD                       |
| 1-11-11-11-11-11-11-11-11-11-11-11-11-1 | BF70x HID Library to generate th                                                             |                                                          |
|                                         | Descriptor. If the Serial Number S                                                           |                                                          |
|                                         | p_usb_string_serial_number to NI                                                             |                                                          |
| p_usb_string_configuration              | Pointer to the null-terminated strir                                                         |                                                          |
|                                         | BF70x HID Library to generate th                                                             |                                                          |
|                                         | Descriptor. If the Configuration S                                                           |                                                          |
| 1                                       | p_usb_string_configuration to NU                                                             |                                                          |
| p_usb_string_interface                  | Pointer to the null-terminated strir                                                         |                                                          |
|                                         | BF70x HID Library to generate the                                                            |                                                          |
|                                         | Descriptor. If the Product String Descriptor is not used set p_usb_string_interface to NULL. |                                                          |
| usb_string_language_id                  | 16-bit USB String Descriptor Language ID Code as defined in the                              |                                                          |
| use_sumg_rumguuge_ru                    | USB Language Identifiers (LANGIDs) document                                                  |                                                          |
|                                         | (www.usb.org/developers/docs/USB_LANGIDs.pdf).                                               |                                                          |
|                                         | 0x0409 = English (United States)                                                             |                                                          |
| fp_set_report_received                  | Pointer to the function that is called when a HID Set Report request                         |                                                          |
|                                         | is received. This function takes the requests Report ID and a                                |                                                          |
|                                         | pointer to the CLD_USB_Transfe                                                               |                                                          |
|                                         | ('p_transfer_data') as its parameters.                                                       |                                                          |
|                                         | The following CLD_USB_Transfer_Params structure elements are                                 |                                                          |
|                                         | used to processed a Set Report tra                                                           |                                                          |
|                                         | used to processed a Set Report transfer.                                                     |                                                          |
|                                         | Structure Element                                                                            | Description                                              |
|                                         | num_bytes                                                                                    | The number of bytes from the                             |
|                                         |                                                                                              | Setup Packet wLength field,                              |
|                                         |                                                                                              | which is the number of bytes                             |
|                                         |                                                                                              | that will be transferred to                              |
|                                         |                                                                                              | p_data_buffer before calling the                         |
|                                         |                                                                                              | fp_usb_out_transfer_complete                             |
|                                         |                                                                                              | callback function.                                       |
|                                         | p_data_buffer                                                                                | Pointer to the data buffer to                            |
|                                         |                                                                                              | store the Set Report data. The                           |

|                        |                                                                 | size of the buffer should be     |
|------------------------|-----------------------------------------------------------------|----------------------------------|
|                        |                                                                 | greater than or equal to the     |
|                        |                                                                 | value in num_bytes.              |
|                        | fp_usb_out_transfer_compelete                                   | Function called when             |
|                        |                                                                 | num_bytes of data has been       |
|                        |                                                                 | written to the p_data_buffer     |
|                        |                                                                 | memory.                          |
|                        | fp_transfer_aborted_callback                                    | Function called if there is a    |
|                        |                                                                 | problem Set Report data.         |
|                        | transfer_timeout_ms                                             | Not used.                        |
|                        | The set_report_received function of CLD_USB_Transfer_Request_Re |                                  |
|                        | following values:                                               |                                  |
|                        | Return Value                                                    | Description                      |
|                        | CLD_USB_TRANSFER_ACCEPT                                         | Notifies the CLD BF70x HID       |
|                        |                                                                 | Library that the Set Report      |
|                        |                                                                 | data should be accepted using    |
|                        |                                                                 | the p_transfer_data values.      |
|                        | CLD_USB_TRANSFER_PAUSE                                          | Requests that the CLD BF70x      |
|                        |                                                                 | HID Library pause the Set        |
|                        |                                                                 | Report transfer. This causes     |
|                        |                                                                 | the Control Endpoint to be       |
|                        |                                                                 | nak'ed until the transfer is     |
|                        |                                                                 | resumed by calling               |
|                        |                                                                 | cld_bf70x_hid_lib_resume_        |
|                        |                                                                 | paused_control_transfer.         |
|                        | CLD_USB_TRANSFER_DISCARD                                        | Requests that the CLD BF70x      |
|                        |                                                                 | HID Library discard the          |
|                        |                                                                 | number of bytes specified in     |
|                        |                                                                 | p_transfer_params->              |
|                        |                                                                 | num_bytes. In this case the      |
|                        |                                                                 | library accepts the Set Report   |
|                        |                                                                 | data from the USB Host but       |
|                        |                                                                 | discards the data. This is       |
|                        |                                                                 | similar to the concepts of       |
|                        |                                                                 | frame dropping in audio/video    |
|                        | CLD_USB_TRANSFER_STALL                                          | applications.                    |
|                        | CLD_USD_IRANSFER_STALL                                          | This notifies the CLD BF70x      |
|                        |                                                                 | HID Library that there is an     |
|                        |                                                                 | error and the Set Report         |
| fn gat vanaut vassinad | Pointer to the function that is calle                           | request should be stalled.       |
| fp_get_report_received | is received. This function takes th                             | 1 1                              |
|                        | pointer to the CLD_USB_Transfer                                 |                                  |
|                        | ('p_transfer_data') as its parameter                            |                                  |
|                        | (p_transfer_data) as its parameter                              |                                  |
|                        | The following CLD_USB_Transfe                                   | er Params structure elements are |
|                        | used to processed a Get Report red                              |                                  |
|                        |                                                                 | 1                                |
|                        |                                                                 |                                  |

|             | Structure Element                                                   | Description                                   |
|-------------|---------------------------------------------------------------------|-----------------------------------------------|
|             | num_bytes                                                           | The number of bytes from the                  |
|             | num_oytes                                                           | Setup Packet wLength field.                   |
|             |                                                                     | The User firmware sets                        |
|             |                                                                     | num_bytes to the size of the                  |
|             |                                                                     | requested Report ID.                          |
|             | p_data_buffer                                                       | Pointer to the data buffer to                 |
|             | p_data_burrer                                                       | source the Get Report data.                   |
|             |                                                                     | The size of the buffer should be              |
|             |                                                                     | greater than or equal to the                  |
|             |                                                                     | value in num_bytes.                           |
|             | fp_usb_in_transfer_compelete                                        | Function called when Get                      |
|             | jp_usv_in_iransjer_competete                                        |                                               |
|             |                                                                     | Report data has been transferred to the Host. |
|             | f- to                                                               | Function called if there is a                 |
|             | fp_transfer_aborted_callback                                        |                                               |
|             |                                                                     | problem transferring the Get                  |
|             | transfor timeout ma                                                 | Report data.  Not used                        |
|             | transfer_timeout_ms                                                 | Not used                                      |
|             | The get_report_received function                                    | returns the                                   |
|             |                                                                     |                                               |
|             | CLD_USB_Transfer_Request_Refollowing values:                        | aum_1 ype, which has the                      |
|             | Return Value                                                        | Description                                   |
|             | CLD_USB_TRANSFER_ACCEPT                                             | Notifies the CLD BF70x HID                    |
|             | CLD_USB_TRANSPER_ACCEPT                                             |                                               |
|             |                                                                     | Library that the Get Report                   |
|             |                                                                     | data should be transferred                    |
|             |                                                                     | using the p_transfer_data                     |
|             | CLD_USB_TRANSFER_PAUSE                                              | values.                                       |
|             | CLD_USB_IRANSFER_FAUSE                                              | Requests that the CLD BF70x                   |
|             |                                                                     | HID Library pause the Get                     |
|             |                                                                     | Report transfer. This causes                  |
|             |                                                                     | the Control Endpoint to be                    |
|             |                                                                     | nak'ed until the transfer is                  |
|             |                                                                     | resumed by calling                            |
|             |                                                                     | cld_bf70x_hid_lib_resume_                     |
|             | CLD LICE TRANSFER DISCARD                                           | paused_control_transfer.                      |
|             | CLD_USB_TRANSFER_DISCARD                                            | Requests that the CLD BF70x                   |
|             |                                                                     | HID Library to return a zero                  |
|             |                                                                     | length packet in response to                  |
|             | CLD HCD TED ANGEED CTALL                                            | the Get Report request.                       |
|             | CLD_USB_TRANSFER_STALL                                              | This notifies the CLD BF70x                   |
|             |                                                                     | HID Library that there is an                  |
|             |                                                                     | error and the Get Report                      |
|             |                                                                     | request should be stalled.                    |
| fp_set_idle |                                                                     | ed when a HID Set Idle request is             |
|             | received. This function takes the request's Report ID and requested |                                               |
|             | duration as its parameters. The duration is specified in 4ms        |                                               |
|             | increments.                                                         |                                               |
|             |                                                                     |                                               |
|             | The set_idle function returns the                                   |                                               |

|                           | CLD_USB_Data_Received_Return_Type, which has the following |                                                    |
|---------------------------|------------------------------------------------------------|----------------------------------------------------|
|                           | values:                                                    | T=                                                 |
|                           | Return Value                                               | Description                                        |
|                           | CLD_USB_DATA_GOOD                                          | Notifies the CLD BF70x HID                         |
|                           |                                                            | Library that the Set Idle                          |
|                           |                                                            | request is valid.                                  |
|                           | CLD_USB_DATA_BAD_STALL                                     | Notifies the CLD BF70x HID                         |
|                           |                                                            | Library that the Set Idle                          |
|                           |                                                            | request is invalid, and should                     |
|                           |                                                            | be stalled.                                        |
| fp_get_idle               |                                                            | ed when a HID Get Idle request is                  |
|                           | received. This function takes the                          |                                                    |
|                           | p_duration as its parameters. p_du                         |                                                    |
|                           | requested Report ID's duration in                          | 4ms increments.                                    |
|                           | TT1                                                        |                                                    |
|                           | The get_idle function returns the                          | T 1:11 1 611 :                                     |
|                           | CLD_USB_Data_Received_Retu                                 | rn_1 ype, which has the following                  |
|                           | values:                                                    | Description                                        |
|                           | Return Value CLD_USB_DATA_GOOD                             | Description Notifies the CLD BF70x HID             |
|                           | CLD_USB_DATA_GOOD                                          |                                                    |
|                           |                                                            | Library that the Get Idle request is valid and the |
|                           |                                                            | p_duration value should be                         |
|                           |                                                            | returned to the Host.                              |
|                           | CLD_USB_DATA_BAD_STALL                                     | Notifies the CLD BF70x HID                         |
|                           |                                                            | Library that the Get Idle                          |
|                           |                                                            | request is invalid, and should                     |
|                           |                                                            | be stalled.                                        |
| fp_cld_usb_event_callback | Function that is called when one of                        |                                                    |
| ip_era_ass_e vent_eansack | occurs. This function has a single                         | •                                                  |
|                           |                                                            |                                                    |
|                           | Note: This callback can be called                          | from the USB interrupt or                          |
|                           |                                                            | hich USB event was detected. The                   |
|                           | CLD_USB_Event values in the ta                             | ble below are highlighted to show                  |
|                           | the context the callback is called f                       | for each event.                                    |
|                           |                                                            |                                                    |
|                           | The CLD_USB_Event has the fol                              |                                                    |
|                           | Return Value                                               | Description                                        |
|                           | CLD_USB_CABLE_CONNECTED                                    | USB Cable Connected.                               |
|                           | CLD_USB_CABLE_DISCONNECTE                                  | D USB Cable                                        |
|                           | CLD_CGD_CFIDED_DIGCGTATECTER                               | Disconnected                                       |
|                           | CLD_USB_ENUMERATED_CONFIGU                                 |                                                    |
|                           |                                                            | (USB Configuration set                             |
|                           |                                                            | to a non-zero value)                               |
|                           | CLD_USB_UN_CONFIGURED                                      | USB Configuration set                              |
|                           |                                                            | to 0                                               |
|                           | CLD_USB_BUS_RESET                                          | USB Bus reset received                             |
|                           |                                                            |                                                    |
|                           | <b>Note:</b> Set to CLD_NULL if not re                     | equired by application                             |
|                           |                                                            | · · · · · · · · · · · · · · · · · · ·              |

# cld\_bf70x\_hid\_lib\_main

void cld\_bf70x\_hid\_lib\_main (void)

CLD BF70x HID Library mainline function

# **Arguments**

None

# Return Value

None.

# **Details**

The cld\_bf70x\_hid\_lib\_main function is the CLD BF70x HID Library mainline function which must be called in every iteration of the main program loop in order for the library to function properly.

#### cld\_bf70x\_hid\_lib\_transmit\_interrupt\_in\_data

CLD BF70x HID Library function used to send data over the Interrupt IN endpoint.

#### **Arguments**

| p_transfer_data | Pointer to a CLD_USB_Transfer_Params structure |
|-----------------|------------------------------------------------|
|                 | used to describe the data being transmitted.   |

#### Return Value

This function returns the CLD\_USB\_Data\_Transmit\_Return\_Type type which reports if the Interrupt IN transmission request was started. The CLD\_USB\_Data\_Transmit\_Return\_Type type has the following values:

| CLD_USB_TRANSMIT_SUCCESSFUL | The library has started the requested Interrupt IN transfer.                                                                                                    |
|-----------------------------|----------------------------------------------------------------------------------------------------|
| CLD_USB_TRANSMIT_FAILED     | The library failed to start the requested Interrupt IN transfer. This will happen if the Interrupt IN endpoint is busy, or if the p_transfer_data-> data_buffer is set to NULL |

#### **Details**

The cld\_bf70x\_hid\_lib\_transmit\_interrupt\_in\_data function transmits the data specified by the p\_transfer\_data parameter to the USB Host using the Device's Interrupt IN endpoint.

The CLD\_USB\_Transfer\_Params structure is described below.

```
typedef struct
{
    unsigned long num_bytes;
    unsigned char * p_data_buffer;
    union
    {
        CLD_USB_Data_Received_Return_Type (*usb_out_transfer_complete) (void);
        void (*usb_in_transfer_complete) (void);
    } callback;
    void (*transfer_aborted_callback) (void);
} CLD_USB_Transfer_Params;
```

A description of the CLD\_USB\_Transfer\_Params structure elements is included below:

| Structure Element            | Description                                                      |
|------------------------------|------------------------------------------------------------------|
| num_bytes                    | The number of bytes to transfer to the USB Host. Once the        |
|                              | specified number of bytes have been transmitted the              |
|                              | usb_in_transfer_complete callback function will be called.       |
| p_data_buffer                | Pointer to the data to be sent to the USB Host. This buffer must |
|                              | include the number of bytes specified by num_bytes.              |
| fp_usb_out_transfer_complete | Not Used for Interrupt IN transfers                              |

| fp_usb_in_transfer_complete  | Function called when the specified data has been transmitted to the     |
|------------------------------|-------------------------------------------------------------------------|
|                              | USB host. This function pointer can be set to NULL if the User          |
|                              | application doesn't want to be notified when the data has been          |
|                              | transferred.                                                            |
| fp_transfer_aborted_callback | Function called if there is a problem transmitting the data to the      |
|                              | USB Host. This function can be set to NULL if the User                  |
|                              | application doesn't want to be notified if a problem occurs.            |
| transfer_timeout_ms          | Interrupt OUT transfer timeout in milliseconds. If the Interrupt out    |
|                              | transfer takes longer then this timeout the transfer is aborted and the |
|                              | transfer_aborted_callback is called.                                    |
|                              | Setting the timeout to 0 disables the timeout                           |

# cld\_bf70x\_hid\_lib\_resume\_paused\_interrupt\_out\_transfer

void cld bf70x hid lib resume paused interrupt out transfer (void)

CLD BF70x HID Library function used to resume a paused Interrupt OUT transfer.

#### **Arguments**

None

#### Return Value

None.

#### **Details**

The cld\_bf70x\_hid\_lib\_resume\_paused\_interrupt\_out\_transfer function is used to resume a Interrupt OUT transfer that was paused by the fp\_interrupt\_out\_data\_received function returning CLD\_USB\_TRANSFER\_PAUSE. When called the

cld\_bf70x\_hid\_lib\_resume\_paused\_interrupt\_out\_transfer function will call the User application's fp\_interrupt\_out\_data\_received function passing the CLD\_USB\_Transfer\_Params of the original paused transfer. The fp\_interrupt\_out\_data\_received function can then chose to accept, discard, or stall the interrupt out request.

# cld\_lib\_usb\_connect

```
void cld lib usb connect (void)
```

CLD BF70x HID Library function used to connect to the USB Host.

# **Arguments**

None

#### Return Value

None.

#### **Details**

The cld\_lib\_usb\_connect function is called after the CLD BF70x HID Library has been initialized to connect the USB device to the Host.

# cld\_lib\_usb\_disconnect

```
void cld_lib_usb_disconnect (void)
```

CLD BF70x HID Library function used to disconnect from the USB Host.

# **Arguments**

None

# Return Value

None.

#### **Details**

The cld\_lib\_usb\_disconnect function is called after the CLD BF70x HID Library has been initialized to disconnect the USB device to the Host.

# cld\_time\_get

```
CLD_Time cld_time_get(void)
```

CLD BF70x HID Library function used to get the current CLD time.

#### **Arguments**

None

#### Return Value

The current CLD library time.

#### **Details**

The cld\_time\_get function is used in conjunction with the cld\_time\_passed\_ms function to measure how much time has passed between the cld\_time\_get and the cld\_time\_passed\_ms function calls.

## cld\_time\_passed\_ms

```
CLD Time cld time passed ms(CLD Time time)
```

CLD BF70x HID Library function used to measure the amount of time that has passed.

# **Arguments**

| time | A CLD_Time value returned by a cld_time_get |
|------|---------------------------------------------|
|      | function call.                              |

#### Return Value

The number of milliseconds that have passed since the cld\_time\_get function call that returned the CLD\_Time value passed to the cld\_time\_passed\_ms function.

#### **Details**

The cld\_time\_passed\_ms function is used in conjunction with the cld\_time\_get function to measure how much time has passed between the cld\_time\_get and the cld\_time\_passed\_ms function calls.

If a one millisecond resolution is granular enough for your needs, you can have a virtually unlimited number of timed events when using cld\_time\_get and cld\_time\_passed\_ms.

# cld\_console

CLD Library function that outputs a User defined message using the UART specified in the  $CLD_BF70x_HID_Lib_Init_Params$  structure.

# **Arguments**

| foreground_color | The CLD_CONSOLE_COLOR used for the console text.                                                                                                    |
|------------------|----------------------------------------------------------------------------------------------------|
|                  | CLD_CONSOLE_BLACK CLD_CONSOLE_RED CLD_CONSOLE_GREEN CLD_CONSOLE_YELLOW                                                                                                    |
|                  | CLD_CONSOLE_BLUE CLD_CONSOLE_PURPLE CLD_CONSOLE_CYAN CLD_CONSOLE_WHITE                                                                                                    |
| background_color | The CLD_CONSOLE_COLOR used for the console background.                                                                                                    |
|                  | CLD_CONSOLE_BLACK CLD_CONSOLE_RED CLD_CONSOLE_GREEN CLD_CONSOLE_YELLOW CLD_CONSOLE_BLUE CLD_CONSOLE_PURPLE CLD_CONSOLE_CYAN CLD_CONSOLE_WHITE                                                                                                    |
|                  | The foreground and background colors allow the User to generate various color combinations like the ones shown below:  Red text with a Black background Green text with a White background wellow text with a Cyan background Blue text with a Purple background Cyan text with a Blue background Cyan text with a Yellow background Cyan text with a Yellow background White text with a Green background Black text with a Red background |
| fmt              | The User defined ASCII message that uses the same format specifies as the printf function.                                                                                                    |
| •••              | Optional list of additional arguments                                                                                                    |

#### Return Value

This function returns whether or not the specified message has been added to the cld\_console transmit buffer.

| CLD_SUCCESS | The message was added successfully.                 |
|-------------|-----------------------------------------------------|
| CLD_FAIL    | The message was not added, so the message will      |
|             | not be transmitted. This will occur if the CLD      |
|             | Console is disabled, or if the message will not fit |
|             | into the transmit buffer.                           |

#### **Details**

cld\_console is similar in format to printf, and also natively supports setting a foreground and background color. A feature of cld\_console is that it is non-blocking, i.e. long messages can be queued and the function call returns prior to the message draining from the buffer. Overly long messages are truncated to 128 bytes, and up to 1024 characters can be in escrow to be transmitted. Received characters can be processed by supplying a console\_rx\_byte function in the library init structure.

The following will output 'The quick brown fox' on a black background with green text:

```
cld console(CLD CONSOLE GREEN, CLD CONSOLE BLACK, "The quick brown %s\n\r", "fox");
```

# Using the ADSP-BF707 Ez-Board

#### **Connections:**

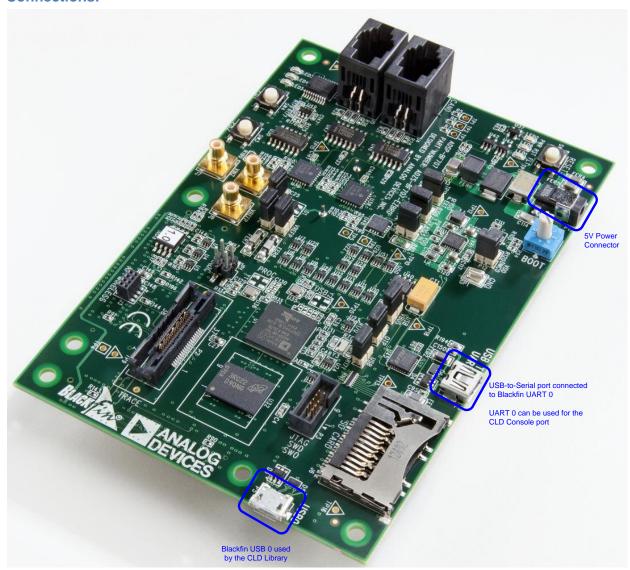

# Note about using UART0 and the FTDI USB to Serial Converter

On the ADSP-BF707 Ez-Board the Blackfin's UART0 serial port is connected to a FTDI FT232RQ USB-to-Serial converter. By default the UART 0 signals are connected to the FTDI chip. However, the demo program shipped on the Ez-Board disables the UART0 to FTDI connection. If the FTDI converter is used for the CLD BF70x HID Library console change the boot selection switch (located next to the power connector) so the demo program doesn't boot. Once this is done the FTDI USB-to-Serial converter can be used with the CLD BF70x HID Library console connected to UART0.

# Adding the CLD BF70x HID Library to an Existing CrossCore Embedded Studio Project

In order to include the CLD BF70x HID Library in a CrossCore Embedded Studio (CCES) project you must configure the project linker settings so it can locate the library. The following steps outline how this is done.

- 1. Copy the cld\_bf70x\_hid\_lib.h and cld\_bf70x\_hid\_lib.dlb files to the project's src directory.
- 2. Open the project in CrossCore Embedded Studio.
- 3. Right click the project in the 'C/C++ Projects' window and select Properties.

If you cannot find the 'C/C++ Projects" window make sure C/C++ Perspective is active. If the C/C++ Perspective is active and you still cannot locate the 'C/C++ Projects' window select Window  $\rightarrow$  Show View  $\rightarrow$  C/C++ Projects.

4. You should now see a project properties window similar to the one shown below.

Navigate to the C/C++ Build → Settings page and select the CrossCore Blackfin Linker General page. The CLD BF70x HID Library needs to be included in the project's 'Additional libraries and object files' as shown in the diagram below (circled in blue). This lets the linker know where the cld\_bf70x\_hid\_lib.dlb file is located.

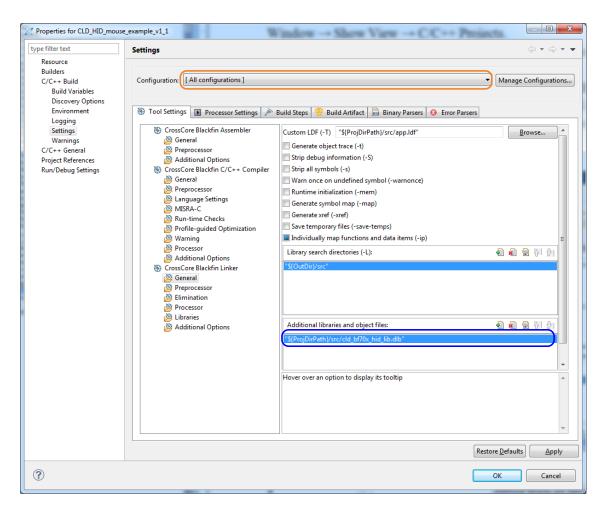

| 5. | The 'Additional libraries and object files' setting needs to be set for all configurations (Debug, Release, etc). This can be done individually for each configuration, or all at once by selecting the [All Configurations] option as shown in the previous figure (circled in orange). |
|----|----------------------------------------------------------------------------------------------------|
|    |                                                                                                    |
|    |                                                                                                    |
|    |                                                                                                    |
|    |                                                                                                    |
|    |                                                                                                    |
|    |                                                                                                    |
|    |                                                                                                    |

# **User Firmware Code Snippets**

The following code snippets are not complete, and are meant to be a starting point for the User firmware. For a functional User firmware example that uses the CLD BF70x HID Library please refer to the CLD HID Mouse Example v1.3 project included with the CLD BF70x HID Library. The CLD HID Mouse Example v1.3 project implements a basic USB Mouse using the Human Interface Device protocol.

#### main.c

```
void main(void)
   Main States main state = MAIN STATE SYSTEM INIT;
   while (1)
        switch (main state)
            case MAIN STATE SYSTEM INIT:
                /* Enable and Configure the SEC. */
                /* sec gctl - unlock the global lock
                padi seco->gctl &= ~bitm sec gctl lock;
                /* sec gctl - enable the SEC in */
                padi seco->gctl |= bitm sec gctl en;
                /* sec cctl[n] - unlock */
                padi seco->cb.cctl &= ~bitm sec cctl lock;
                /* sec cctl[n] - reset sci to default */
                padi seco->cb.cctl |= bitm sec cctl reset;
                /* sec cctl[n] - enable interrupt to be sent to core */
                pADI_SECO->CB.CCTL = BITM_SEC_CCTL_EN;
                padi Porta->Dir Set = (3 << 0);
                padi Portb->dir Set = (1 << 1);
                main state = MAIN STATE USER INIT;
           break;
            case MAIN STATE USER INIT:
                rv = user hid init();
                if (rv == USER HID INIT SUCCESS)
                    main state = MAIN STATE RUN;
                else if (rv == USER HID INIT FAILED)
                    main state = MAIN STATE ERROR;
            break;
            case MAIN STATE RUN:
                 user hid main();
            break:
            case MAIN STATE ERROR:
           break;
        }
    }
```

#### user hid.c

```
static const unsigned char user hid report descriptor[] =
    /* Add custom HID Report Descriptor */
};
/* Interrupt IN endpoint parameters */
static CLD HID Endpoint Params user interrupt in endpoint params =
    .endpoint number
                                       = 1,
    .max packet size full speed
                                       = 64,
    .polling interval full speed
                                       = 1,
    .max packet size high speed
                                       = 64,
    .polling interval high speed
                                       = 4, /* 1ms */
/* Optional Interrupt OUT endpoint parameters */
static CLD HID Endpoint Params user interrupt out endpoint params =
    .endpoint number
                                       = 1,
    .max packet size full speed
                                       = 64.
    .polling interval full speed
                                       = 1,
                                       = 64,
    .max packet size high speed
    .polling interval high speed
                                       = 4, /* 1ms */
};
/* CLD BF50x HID library initialization data. */
static CLD BF70x HID Lib Init Params user hid init params =
    .timer num
                   = CLD TIMER 0,
                   = CLD UART \overline{0},
    .uart num
                   = 115\overline{2}00,
    .uart baud
    .sclk0
                   = 100000000u,
    .fp_console_rx_byte = user_hid_console_rx byte,
                 = 0x064b,
    .vendor id
                   = 0x0001,
    .product id
    .report descriptor size = sizeof(user hid report descriptor),
    .p report descriptor = (unsigned char *)user hid report descriptor,
    .p interrupt in endpoint params = &user interrupt in endpoint params,
    /* Optional Interrupt OUT endpoint if not being used set endpoint params and data
      received callback set to CLD NULL */
    .p interrupt out endpoint params = &user interrupt out endpoint params,
    .fp interrupt out data received = user interrupt out data received,
    .usb bus max power = 0,
    .device descriptor bcdDevice = 0 \times 0100,
    /* USB string descriptors - Set to CLD NULL if not required */
    .p usb string manufacturer = "Analog Devices Inc",
    .p_usb_string_product = "Example HID",
    .p_usb_string_serial_number = CLD NULL,
    .p_usb_string_configuration = CLD NULL,
                              = "BF\overline{7}07 HID Interface",
    .p_usb_string_interface
    .usb string language id
                              = 0x0409,
                                             /* English (US) language ID */
```

```
.set_report_received = user_hid_set_report_received,
    .get report received = user hid get report received,
    .get idle = user hid get idle,
    .set idle = user hid set idle,
    .fp cld usb event callback = user hid usb event callback,
};
typedef enum
    USER HID INIT SUCCESS = 0,
    USER HID INIT ONGOING,
    USER HID INIT FAILED,
} User_HID_Init_Return_Code;
User HID Init Return Code user hid init (void)
    static unsigned char user init state = 0;
   CLD_RV cld_rv = CLD ONGOING;
   User HID Init Return Code init return code = USER HID INIT ONGOING;
    switch (user init state)
        case 0:
            /* TODO: add any custom User firmware initialization */
            user_init_state++;
       break;
        case 1:
            /* Initialize the CLD BF50x HID Library */
            cld rv = cld bf70x hid lib init(&user hid init params);
            if (cld rv == CLD SUCCESS)
                /* Connect to the USB Host */
                cld lib usb connect();
                init_return_code = USER_HID INIT SUCCESS;
            else if (cld rv == CLD FAIL)
                init return code = USER HID INIT FAILED;
            else
                init_return_code = USER_HID_INIT ONGOING;
   return init_return_code;
void user hid main (void)
   cld_bf70x_hid_lib_main();
```

```
/* Function called when a Interrupt OUT packet is received */
static CLD USB Transfer Request Return Type
     user hid interrupt out data received (CLD USB Transfer Params * p transfer data)
   p transfer data->num bytes = /* TODO: Set number of Interrupt OUT bytes to
                                          transfer */
   p transfer data->p data buffer = /* TODO: address to store Interrupt OUT data */
    /* User Interrupt transfer complete callback function. */
   p transfer data->callback.usb out transfer complete =
                                        user hid interrupt out transfer done;
   p_transfer_params->transfer_aborted_callback = /* TODO: Set to User_callback
                                                      function or NULL */
   p_transfer_params->transfer_timeout_ms = /* TODO: Set interrupt OUT transfer
                                                timeout */
    /* TODO: Return how the Interrupt OUT transfer should be handled (Accept, Pause,
            Discard, or Stall */
}
/* The function below is an example of the interrupt out transfer done callback
   specified in the CLD_USB_Transfer_Params structure. */
static CLD USB Data Received Return Type user hid interrupt out transfer done (void)
    /* TODO: Process the received Interrupt OUT transfer and return if the received
      data is good(CLD USB DATA GOOD) or if there is an error
       (CLD USB DATA BAD STALL) */
/* Function called when a Set Report request is received */
static CLD USB Transfer Request Return Type user hid set report received
             (unsigned char report id, CLD USB Transfer Params * p transfer data)
    if (/* TODO: Check if report id is valid */)
       p_transfer_data->p_data_buffer = /* TODO: address to store Set Report data */
       p transfer data->callback.usb out transfer complete =
                                        user_hid_set_report_transfer_complete;
        p_transfer_data->transfer_aborted_callback = /* TODO: Set to User callback
                                                      function or NULL */
        return CLD_USB_TRANSFER_ACCEPT;
    else
        return CLD USB TRANSFER STALL;
}
/* Function called when The Set Report data is received */
static CLD USB Data Received Return Type user hid set report transfer complete (void)
    if ( /* TODO: Check if Set Report data is valid */ )
        return CLD USB DATA GOOD;
   else
       return CLD USB DATA BAD STALL;
```

```
/* Function called when a Get Report request is received */
static CLD USB Transfer Request Return Type user hid get report received
             (unsigned char report id, CLD USB Transfer Params * p transfer data)
   if (/* TODO: Check if report id is valid */)
       p transfer data->num bytes = /* TODO: Set to size of requested Report ID */
       p_transfer_data->p_data_buffer = /* TODO: address to store Get Report data */
       p transfer data->callback.usb in transfer complete =
                                               user hid get report transfer complete;
        p transfer data->transfer aborted callback = /* TODO: Set to User callback
                                                      function or NULL */
       return CLD USB TRANSFER ACCEPT;
    }
    else
        return CLD_USB_TRANSFER STALL;
/* Function called when a Get Report has been transmitted */
static void user hid get report transfer complete (void)
    /* TODO: The Get Report data has been send to the Host, add any User
             functionality. */
}
CLD USB Data Received Return Type user hid set idle (unsigned char report id,
                                                     unsigned char duration)
   if ( /* TODO: Check if report id is valid */ )
        /* TODO: Save the requested duration and process it accordingly */
       return CLD USB DATA GOOD;
   else
        return CLD USB DATA BAD STALL;
}
CLD USB Data Received Return Type user hid get idle (unsigned char report id,
                                                     unsigned char * p duration)
    if ( /* TODO: Check if report id is valid */ )
        *p duration = /* TODO: Set to the current idle duration of the requested
                                Report ID. */
        return CLD_USB_DATA GOOD;
    else
        return CLD USB DATA BAD STALL;
static void user hid usb event callback (CLD USB Event event)
    switch (event)
```

```
case CLD USB CABLE CONNECTED:
            /* TODO: Add any User firmware processed when a USB cable is connected. */
       break;
        case CLD USB CABLE DISCONNECTED:
           /* TODO: Add any User firmware processed when a USB cable is
              disconnected. */
       break;
        case CLD USB ENUMERATED CONFIGURED:
           /* TODO: Add any User firmware processed when a Device has been
               enumerated.*/
       break;
        case CLD USB UN CONFIGURED:
           /* TODO: Add any User firmware processed when a Device USB Configuration
               is set to 0.*/
       break;
        case CLD USB BUS RESET:
            /* TODO: Add any User firmware processed when a USB Bus Reset occurs. */
       break;
    }
}
static void user hid console rx byte (unsigned char byte)
    /* TODO: Add any User firmware to process data received by the CLD Console UART.*/
/* The following function will transmit the specified memory using
  the Interrupt IN endpoint. */
static void user hid transmit interrupt in data (void)
    static CLD USB Transfer Params transfer params;
    transfer params.num bytes = /* TODO: Set number of Interrupt IN bytes */
    transfer_params.p_data_buffer = /* TODO: address Interrupt IN data */
    transfer_params.callback.usb_in_transfer_complete = /* TODO: Set to User callback
                                                                 function or NULL */;
    transfer params.callback.transfer aborted callback = /* TODO: Set to User callback
                                                                  function or NULL */;
    transfer_params.transfer_timeout ms = /* TODO: Set interrupt OUT transfer
                                         timeout */
    if (cld_bf70x_hid_lib_transmit_interrupt_in_data(&transfer_params) ==
             CLD USB TRANSMIT SUCCESSFUL)
        /* Interrupt IN transfer initiated successfully */
    }
    else
        /* Interrupt IN transfer was unsuccessful */
```